# **Week 2 Tutoring**

Table manipulation and visualization & histograms!

#### **Table Methods**

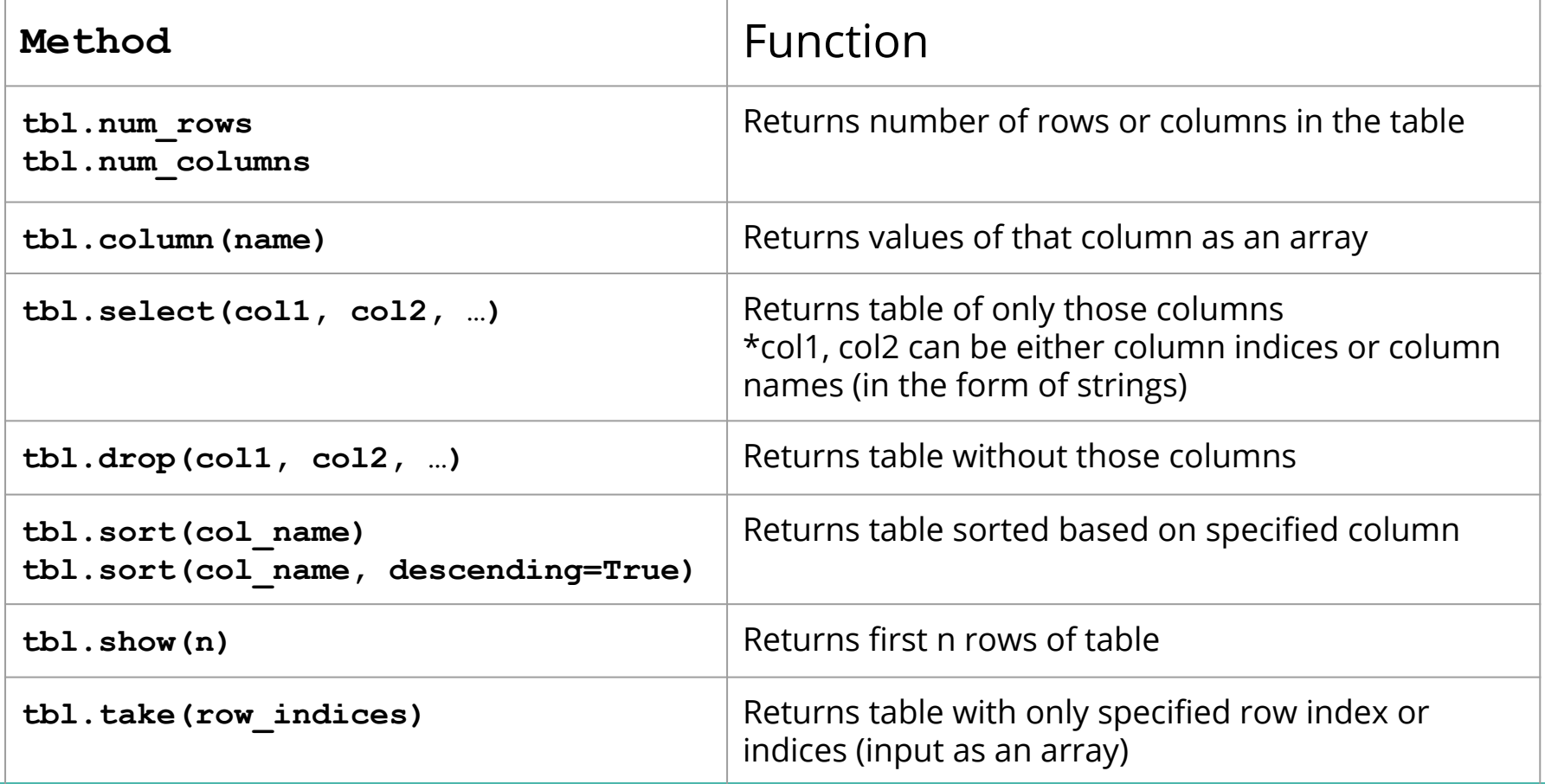

## **Table Methods (cont.)**

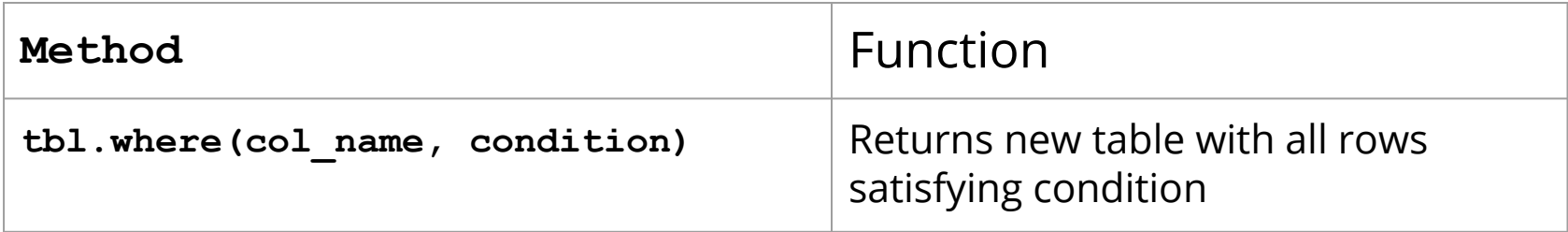

\*Note that the **tbl.where** method takes in a column name and a condition, and spits back all rows of the table that satisfy that condition. The condition can be a value (e.g. a string or an integer), in which case the method checks for equality. The condition can also be a predicate. See next slide for a list of predicates.

#### **Table Predicates**

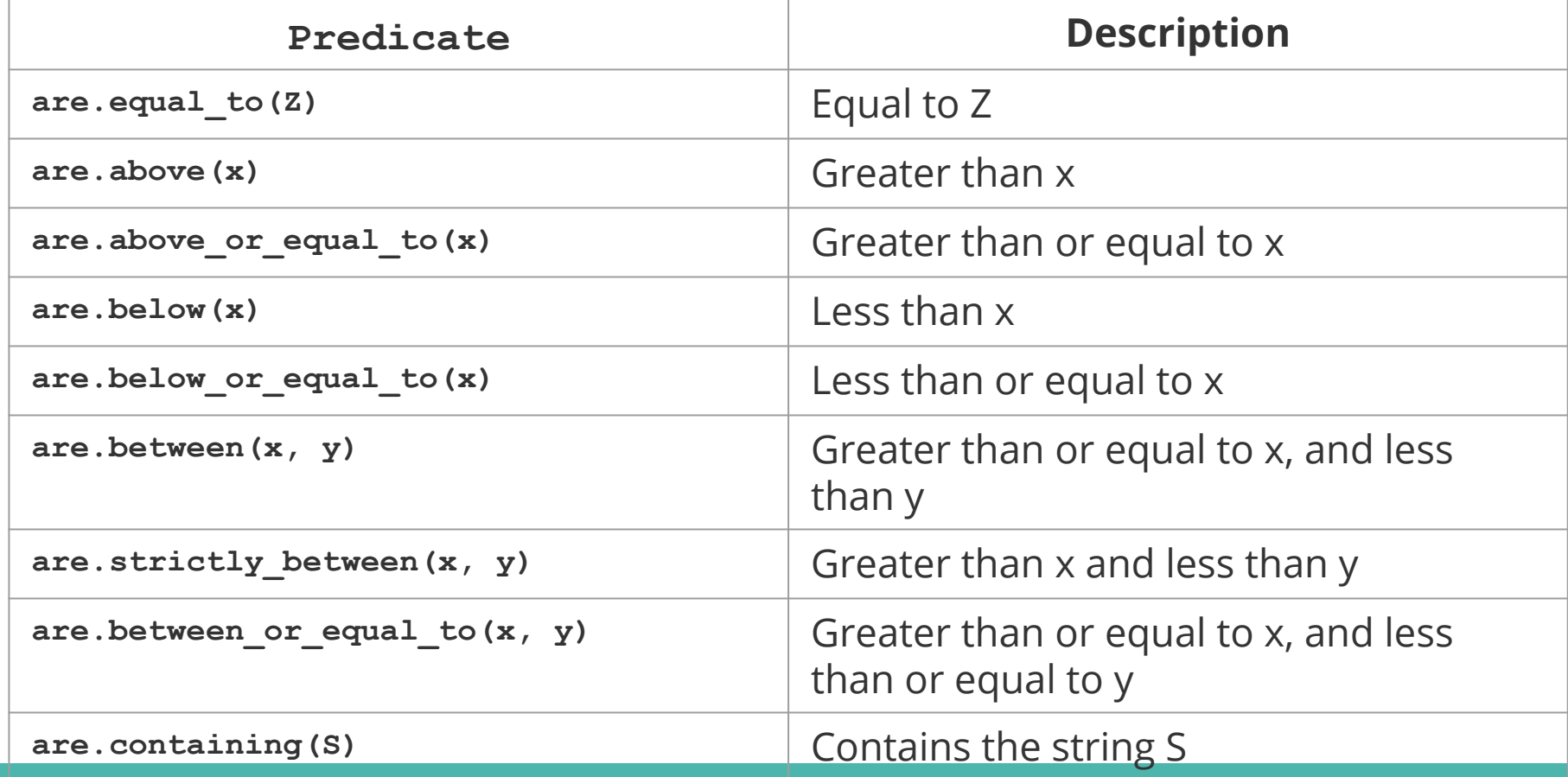

#### **Table Visualization**

- Relation between two numerical variables:
	- Scatter plots
	- Line graphs (often used to study change over time)
	- Both axes are numerical
- Distribution of one variable
	- Categorical: bar charts
		- Numerical values doesn't necessarily mean numerical variable
		- Remember census sex codes (0, 1, 2 for genders)
	- Numerical: histograms

#### **Table Visualization Concept Check**

- 1. You have collected data on the weights, heights, year of birth, and breeds of all dogs in your neighborhood. What kind(s) of data did you collect?
- 2. You want to see the relationship between dog weights and heights. What do you use to display your data?
- 3. What about for the distribution of years of birth?

#### **Histograms**

- Displays the distribution of a numerical variable
	- E.g. variable = ages
- Start with the axes!
- X-axis:
	- Bins are groupings of the numerical variable into continuous intervals
		- E.g. ages could be split into three bins: 0-45, 45-70, 70-120
	- Note that bin widths may not be equal
	- Bins are left inclusive, right exclusive [a, b)

## **Histograms (cont.)**

- Y-axis:
	- Not proportion of items in bin but **proportion of items relative to width of bin (density)**
	- From textbook: **area of bar = height of bar x width of bar**
	- So:
		- Height of bar = area of bar / width of bar
- Think of each bar's area as representing the % of items in the bin
- Why not just plot counts?
	- Unequal bin widths

## **Histograms - Conceptual Check**

- 1. How do we find what percent of items fall within a bin?
- 2. What does the y-axis of a histogram measure?
- 3. Why don't we use counts for the y-axis for a histogram?
- 4. What does the area of a histogram bar represent?

## **Histograms - Numerical Check**

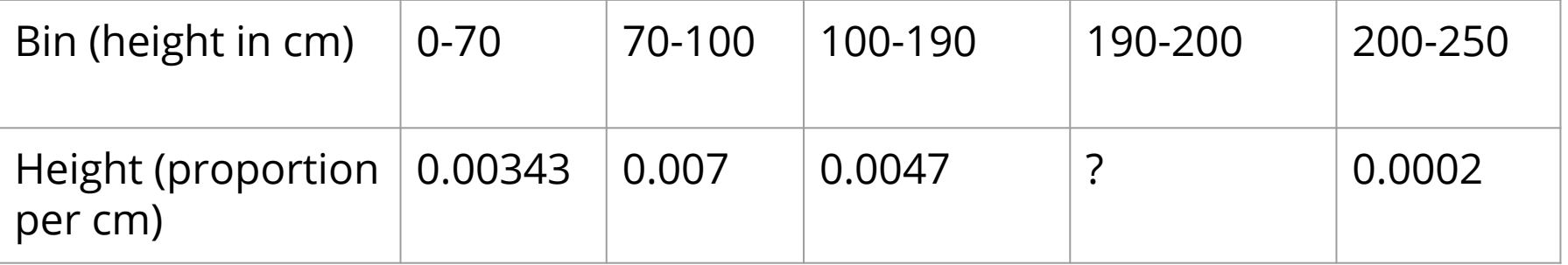

Given the above table of bin widths and heights for a particular histogram:

- 1. Set up the equation to calculate the missing height. No need to solve.
- 2. Let's say we redraw the histogram with different bins but with heights still measured in cm. One of the bars has a height of 0.0078 units of proportion per cm. If you re-measured the heights in meters instead of centimeters, what is the new height of the bar?